## **Getting Started**

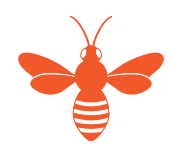

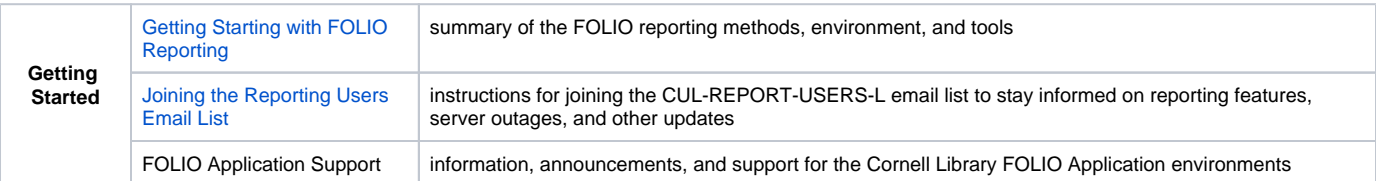